ネットワーク システム管理 #05 たかさきこうや 1限 (09:00-10:45)

課題(not お題)

- IPアドレス計算機のExcel
- 出せました?
- 以下提出が確認された人リスト(到着順)
- c140093 c240089 c240050 c240015 c240046 c240133 c040062 c240048 c240038 c140090 c140128 c240071 c240067 c240070 c240047 c240127 c240085 c240100 c140123 c240002

1 2

先週のおさらい

- コンピュータ同士は、自分と相手を識別するために IPアドレスを使って通信をする
- IPアドレスを覚えるのはしんどいので、名前(ドメイン名/ホス ト名)を使う
- 名前とIPアドレスを紐づけるためにDNSという仕組みを使う

www.cuc.ac.jp

- 本名:bay.cc.cuc.ac.jp
- IPアドレス:202.244.38.102
- このコンピュータは一体「なんだろうか?」

サーバ

- サーバ、と呼ばれるコンピュータ -<br>• サーバ(Server)=サービスをするもの • Ex: ビアサーバ=ビールをサービスするもの
- サービスを受ける側は、クライアントと言う • クライアント=顧客

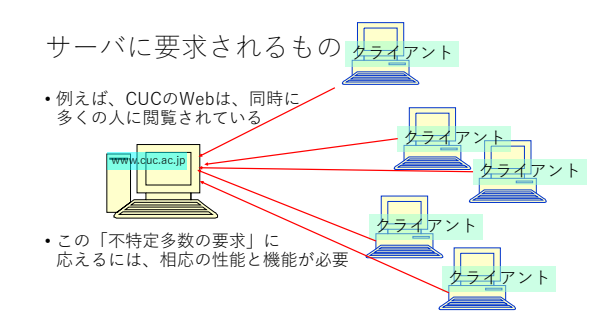

#### サーバの性能はピンキリだ

- 例えば、みんなが教室や自宅で使っている PCをサーバとして使うことも可能
- ただし、サーバはクライアントPCとは 異なる点がある
- ハードウェアとしての違い
- OSとしての違い
- 

7 8

#### 冗長(Redundancy)

- 何らかの異常に備え、機器の一部機能 もしくは機器そのものを複数用意すること
- 
- 「話が冗長だ」という言い回しもあるのでネガティブな 印象があるかもしれないけれど、機械設計では必須の概念
- 冗長化することで、可用性を高めた構成を High Availability(HA)構成 などと呼ぶ

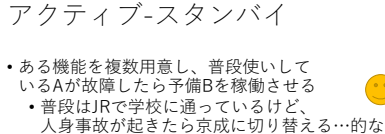

• Aに常に最新情報が蓄積されている場合、 Bに変えた時に情報の蓄積が無くなって しまうので何らかの工夫が必要 • 電源やネットワーク経路なら使いやすい

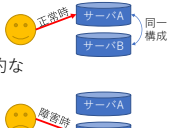

# ハードウェアとして

- CPUが「並列動作を得意としていること」 • あるいはCPUがそもそも複数あること
- メモリが潤沢にあること
	- データ破損の訂正機能が付いていること
	- (ECC=Error-correcting code ) • CPUとの同期機能がついていること(Registered Buffer)
- HDDが高信頼性であること • サーバ用であること(SAS=Serial Attached SCSI)
- でも、個々の装置の信頼性を高めることには限界がある

冗長化の例

- 電源冗長化
- ネットワーク冗長化
- ハードディスク冗長化 • サーバ冗長化
- スイッチ冗長化
- 経路冗長化
- 

 $9 \hspace{2.5cm} 10$ 

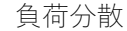

• 最初から同一機能のAとA'の2台用意し、 両方に仕事をさせるが、どちらかが 故障したら修理するまで縮退運転させる • 道路で片側2車線用意し、工事の 時は1車線規制する…的な

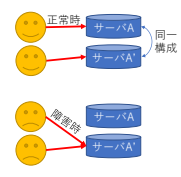

# レプリケーション

- あるサーバ上にあるデータを 別のサーバにも同期して持たせる仕組み
- サーバそのものではなく、同一サーバ内でHDDのデータのみを 同期する場合は「ミラーリング」と呼ばれる • Ex: RAID 1

サーバは

- 複数人での同時使用が前提
- クライアントは、それが壊れたからと
- 言って全員の業務が止まることはない
- サーバは関係者全員の業務が派手に止まる可能性がある

13 14

•

# OSとして

- OSにはライセンス条項が存在する
- ハードウェアに存在することもあるが…
- Windows10の場合、クライアントOSとして 使用する場合に限って使用許諾が与えられている
- 「サーバとして使う性能がない」のではなく 「サーバとして使うことが認められていない」

 $15$  16

# EULA

- End User License Agreement • 使用許諾契約
- 
- 誰が、何台のPCで、どの程度の期間どういう契約形態で そのソフトウェアを使用できるか、という定義
	- 例えば、Windows 10の場合、20台までの接続しか許さない
		- [https://www.microsoft.com/en-](https://www.microsoft.com/en-us/Useterms/OEM/Windows/10/Useterms_OEM_Windows_10_Japanese.htm)[us/Useterms/OEM/Windows/10/Useterms\\_OEM\\_Wind](https://www.microsoft.com/en-us/Useterms/OEM/Windows/10/Useterms_OEM_Windows_10_Japanese.htm) [ows\\_10\\_Japanese.htm](https://www.microsoft.com/en-us/Useterms/OEM/Windows/10/Useterms_OEM_Windows_10_Japanese.htm)
		- これでは、不特定多数のWebサービスは 出来ないよね?

#### Windows Server

- クライアントにサービスする場合 Windowsだと 「Windows Server 2016」や 「Windows Server 2019」などを選択する必要がある
	- この場合も、接続クライアント数に応じて CAL(Client Access License)を購入する 必要がある
- また、世の中にはWindows以外のOSも存在する
	- Ex: UNIX

UNIXとは?

- WindowsのようなOS
- (オペレーティング・システム)の一種 • パーソナルコンピュータとしては、 WindowsやMacintoshに続く利用率
	-
- 昨今有名な「Linux」もUNIXの一種 ·厳密には<u>UNIX互換</u>
	- iOS→FreeBSD(UNIX互換OS)を元に開発
	- Android→Linux(UNIX互換OS)を元に開発
- こんにちのネットワークサービスを支えているOSといえる

# OSのシェア

- <https://gs.statcounter.com/os-market-share>
- 実は世界のOSシェアのトップを AndroidとWindowsが競っている
- Androidは中身はLinuxの派生
- iOSとmacOSは中身は FreeBSDの派生
- OSとしてはWindowsより Linuxの方が多いと言える

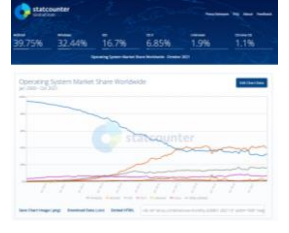

19 20

# デスクトップOSシェア

• <https://netmarketshare.com/>

#### • デスクトップOSのシェアという点ではWindowsが圧倒的

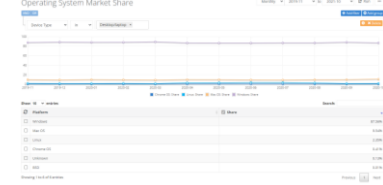

# 余談

- 「ネットワークシステム管理」の世界においては 「世の中のシェア的にはどうなっている」かを知るのが 非常に重要になる
- なにかを作るなら、シェアが多いものを対象に作っていく • 脆弱性が狙われるとき、それはシェアが多いモノから 狙われていく
	- 脆弱性 〇ぜいじゃくせい ×きじゃくせい

# 無料のOSもある

- Linux(CentOS、Ubuntu…)
- FreeBSD
- は、無料で配布されている(ただしサポートはない)
- OSの出来としては非常に良い
- UNIX互換
- UNIXというのは規格であり、準拠したOSは誰でも作れるが UNIXを名乗るにはパテント料を払わなければならない

21 22

では、そのサーバは

- どうやってサービスをするのだろうか?
- IPはあくまでもEnd to Endの通信を 確立するための手段に過ぎない
- これを行うためのプロトコルが 「TCP」や「UDP」である

# **TCP**

- IP(Internet Protocol)は、通信を 相手まで届ける仕組み
- TCP(Transmission Control Protocol)は 「その相手に対して、信頼のおける通信を確立する仕組み」
- 送信側、受信側共にポート番号を用いて、 誰が誰にサービスを要求するのかを明確にする
- 
- 通信を確立させたうえで接続状態を維持 • 届かなかった通信の再送 などを行う
	-

# UDP

- TCPに対して「信頼性がないけど早い」プロトコル
- User Datagram Protocolの略
- TCP同様、ポート番号を用いて通信する

#### IPとTCPの関係

- 家と市役所の関係がIPの通信に相当するなら
- TCPは、家の誰かが市役所の特定の窓口に 書類を出しに行くことに相当する
- そして、「特定の窓口」でのみ有効な 「書類の書き方」というものが存在する • 転入出窓口なら、転出届であったり、とか

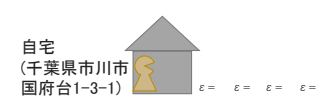

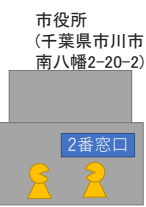

25 26

#### この書類の定型書式が

- 更にTCPの上のプロトコルに相当する
- HTTPはそのうちの一つ
- Webコンテンツを要求に応じて表示するプロトコル
- 「クライアントはサーバにリクエスト(要求)を出し」
- 「サーバはクライアントにレスポンス(応答)を返す」
- 住民票発行届を出せば住民票を貰えるでしょ?

27 28

# IPアドレスとインターフェース

- 先週、コマンドプロンプトで ipconfigコマンドを実行した
- IPアドレスを有する インターフェースが 1個(もしくはそれ以上) あったはず • 僕の場合は
- イーサネット アダプターの 「イーサネット」に IPアドレスが付与されている

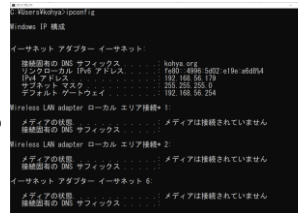

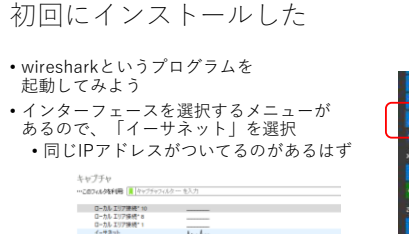

 $\overline{\mathrm{h.c.}}$ 

 $\begin{array}{l} 787.21 \\ 5801 - 4990:5602 \\ 193.168.56.179 \\ 197.7797 (1/2) \end{array}$ 

モーテキット<br>V6-Fi<br>ローカル エリア連続\*<br>ローカル エリア連続\*

Adapter for l<br>イーサネット 6<br>イーサネット 2<br>イーサネット 3

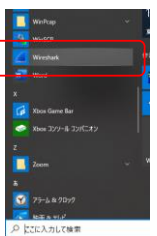

#### すると…

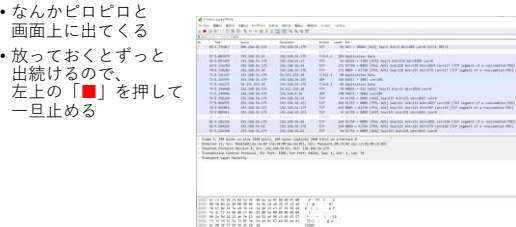

 $\mathbf{B} \cdot \mathbf{B}$ 

firm<br>  $|00\rangle$  bard handle skilded look and  $|00\rangle$  <br>panel of a contaming star (its, ANI handle would smally parell (its panel of a convenients)<br>  $|00\rangle$  $\frac{1}{\left|\mathcal{M}\right|}\sum_{i=1}^{\infty}\frac{1}{\left|\mathcal{M}\right|^{2}}$  . And the set of  $\mathcal{M}$  and  $\mathcal{M}$  is a set of the set of  $\mathcal{M}$  . The set of  $\mathcal{M}$  is a set of the set of the set of the set of the set of the set of the set of the

# これはなに?

- Wiresharkは「パケットキャプチャツール」
- 「パケット」=英語で「小包」の意味
- 通信を行う際に、データは細切れにして送受信されるが その単位

パケットとフラグメント

- 例えば、1学年320人の学生を修学旅行に送り込みたい
- バスは1台につき40人しか乗れない • →じゃあ、8台のバスがあれば足りる?
- 1台のバスにつき、運転手1名とバスガイド1が必要 • 通信にはヘッダというものが必要で、これに相当する(後述) • 実質38人しか乗れない
- 1クラス32人につき、引率の先生2人が必要 • 実質引率の先生が20人なので320+20=340人だ • 実質38人定員のバス9台では足りないので10台用意する

31 32

みたいなことをして

- データは、通信経路上の都合に よって分割される
- 
- これをフラグメント(断片)化と言い フラグメント化されたデータを「パケット」と言う
- インターネットの場合、大体1500byteで分割する

話を戻す

- SourceとDestinationという 項目があるが、これが 「送信元IPアドレス」と 「宛先IPアドレス」の意味
- 送信元(Source)に自分の IPアドレスが入っている場合、 「送っている」通信
- 宛先(Destination)に自分の IPアドレスが入っている場合、 「受け取っている」通信

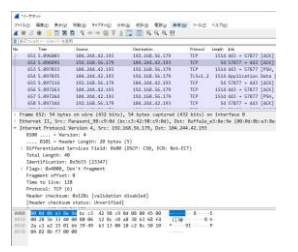

33 34

では試しに

- Wiresharkを起動した状態で
- [http://abehiroshi.la.coocan.jp/](http://www.lib.cuc.ac.jp/)
- にアクセスをしてみよう
- 阿部寛氏のWebサイトである

何処かに

• HTTPプロトコルで、 HTTP/1.1 200 というものがあるはず

• また、どのリクエストに 対するレスポンス なのかもわかる The state was total and the first and one of the state of the state of the state of the state of the state of the state of the state of the state of the state of the state of the state of the state of the state of the stat  $\sim$ • 実際にフラグメント 通信もわかる TEL 201 IN 1972<br>201 IN 1973 IN 1974 LAND FOR SALE PARTIES ON THE SALE PARTIES OF ALL 2010 IN 1973 IN 1974<br>201 IN 1974 IN 1975 IN 1975 IN 1977 IN 1979 IN 1979 IN 1979 IN 1979 **A Second Constitution of**<br>
1978 ROD on Schering Best<br>
1978 ROD on Schering Best<br>
1980 A Second Catalogue 

# この通信は

• IP(v4)通信であり、送信元IPアドレスと宛先IPアドレスがある • どのプロトコルを使っているかも記されている

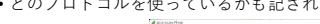

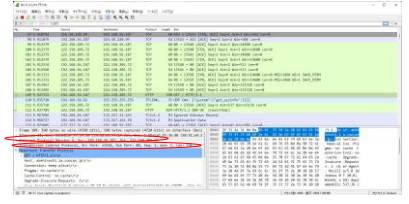

 $37$   $38$ 

分かる

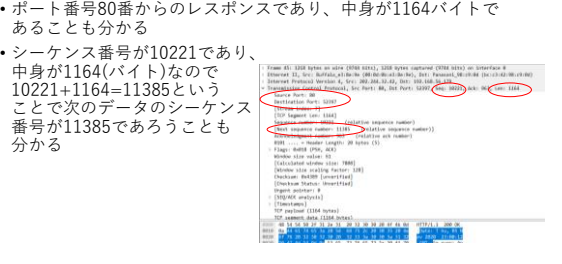

# この通信は

- HTTPであり、バージョンが1.1で あること
- ステータスコードが200であり、 要求に成功したこと
- あれやこれやの実データが返って きてること
- などが一通りわかる

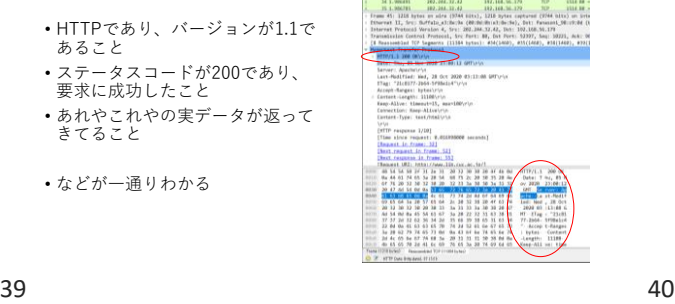

# HTTP

この通信は

- Hyper Text Transfer Protocol
- Webコンテンツをやり取りするプロトコル
- 付帯情報をやり取りする「ヘッダ」と 本文である「ボディ」を送受信する • どんな情報をやりとりしてるかは、 ブラウザの「デベロッパーツール」を 開くと多少わかる

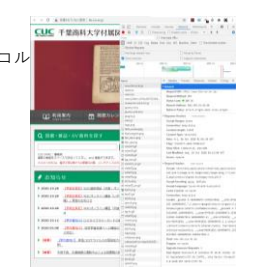

# 比較すると

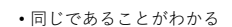

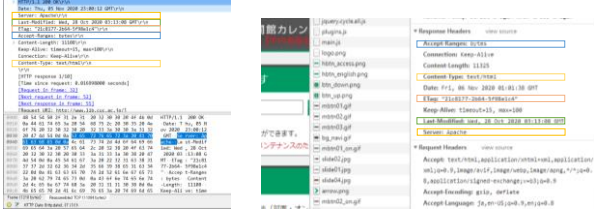

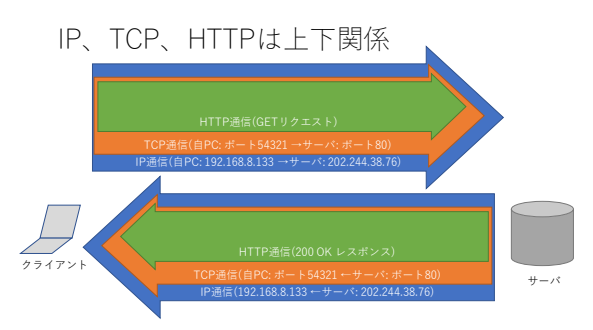

# では同じことを

# • <u><https://www.cuc.ac.jp/></u> で<br>- やってみて、wiresharkと<br>- デベロッパーツールで比較してみよう

#### 今度は

- それらしい通信が見つからない
- どうして?

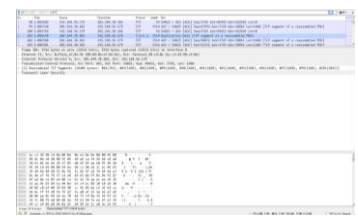

#### 43 44

# TLS

• https:// でURLが始まる場合、<br>ブラウザとサーバ間で暗号通信が<br>行われており、その間はたとえ<br>PCのネットワークインターフェース<br>であっても盗聴することはできない • 逆に言えば、httpは通信経路の 何処でも盗聴可能

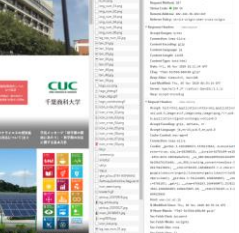

**Service Contract Contract Contract Contract Contract Contract Contract Contract Contract Contract Contract Contract Contract Contract Contract Contract Contract Contract Contract Contract Contract Contract Contract Contra** 

#### 45 46

# TLS

• ブラウザとWebサーバアプリケーションとの間で End to Endの暗号化を行う為、経路上では通信は 盗聴できない

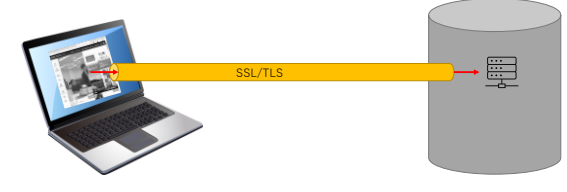

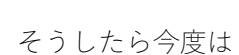

• nslookup をした瞬間の通信を Wiresharkでキャプチャしてみよう

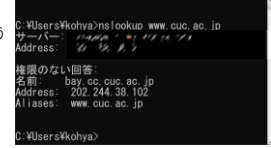

# こちらも

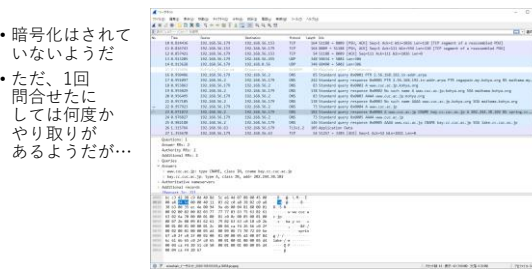

これは

• <u>[www.cuc.ac.jp](http://www.cuc.ac.jp/)</u> が実は「何かの名前の省略形」じゃ<br>- ないかと疑い、「自力で何かを補完した様子」や<br>- IPv4のアドレスと同時にIPv6のアドレスも名前解決 しようとした痕跡と思われる

#### UNIXの使い方

- サーバとして発展してきた
- 色々なサービスをしている
- 「ターミナル端末」というものからサーバに ログインして使える
- ちなみに、Windows側もターミナル端末になれる
- メッセンジャーとかでサーバにログインする感じ

49 50

そんなことはまぁいいや

- 使ってみよう
- 依然自分のPCにインストールしたTeraTermを起動

• サーバ名(ホスト名)は login.cuc.ac.jpを指定

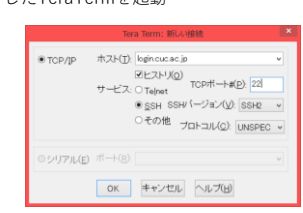

Teratermってなに?

- サーバにログインするためのターミナル端末のひとつ
- 暗号化された安全な通信が確保される
- 使用されるプロトコルはTCP
- ポート番号は22(CUCの場合)

51 52

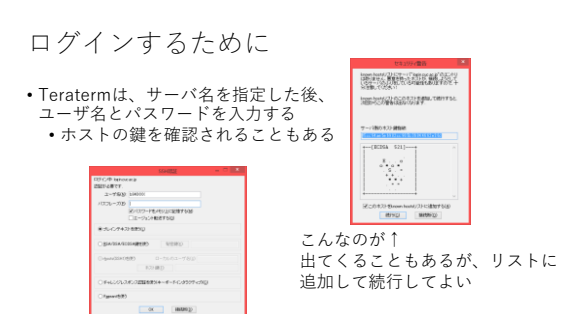

ログインしたら

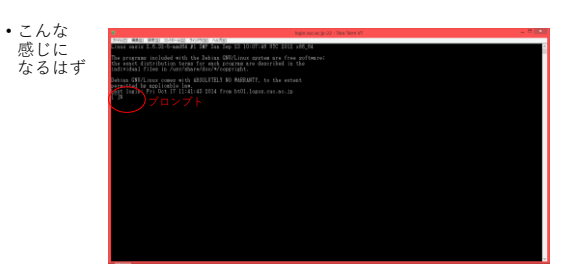

# この状態で

- サーバは命令待ち状態になる • チカチカしてるのが「プロンプト」
- 色んなアプリケーションをサーバ側で実行できる • ここがメッセンジャーとかFTPとかそういうのと違うところ
	- 遠隔地にいながらにして、色んなプログラムをサーバ側で実 行できる
		- Windowsの「リモートデスクトップ」と同じ

#### 55 56

サーバは

する行為

る

• プロンプトで、コマンド入力を待ち受ける

• コマンド入力⇒コンピュータにさせたい仕事を、文字で入力

• コマンドを入力したら「改行」を押すとコマンドが実行され

試しに

- プロンプトのところで
- 「nslookup www.cuc.ac.jp」 と入力してみよう
- 先日、Windowsのコマンドプロンプトでやったことと同じ結果 が返ってくるはず!
	- 実は、Windowsで使われるnslookupコマンドは、UNIXのコ マンドを移植したもの
- $57$  58

コマンド:exit

- サーバからログアウトするコマンド • ログアウトする方法を理解したら 再度ログインしてね
- なお、これをやらずにログアウトすると、 色々と面倒なことになる(かも知れない)
- 追加履修の学生さんはまだアカウントが ないからログインできない(来週までに準備します)

軽くコマンドの練習(date)

- コマンド:date
- 今日の日付時刻を出力するコマンド • date –u
- で出てくるものはなんだろう?

コマンドの練習(cal)

• コマンド:cal • カレンダーを表示するコマンド • cal 1 1980 で出てくるものはなんだろう?

• 1752年9月のカレンダーを出してみよう

#### コマンドの練習(w)

- 誰がログインしているかが分かる
- 何処からログインしているかが分かる

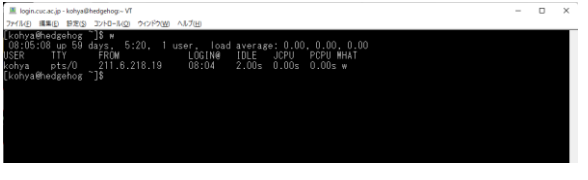

コマンド:ps (process)

- ps…サーバで動かしているプロセスを表示する • ps -aux
- と打つと、全部の詳細なプロセスが表示される
- Windowsにおける「タスクマネージャ」に 相当するが、あくまでこれは 「psコマンドを実行した瞬間の全プロセス」 のみ

61 62

# プロセスとは?

- サーバの中で動いている、各々のプログラムのこと
- Windowsで言うところのタスク
- これが同時に複数動かせることが、マルチタスクコンピュータ の証拠
- このコンピュータ(login.cuc.ac.jp)上の全プロセスが閲覧できる

コマンド:top

- サーバの中で動いている個々のプログラムが、どの程度資源を 消費しているか • Windowsの「タスクマネージャ」に似ている
	- ※あまりみんなで同時に実行しないこと
- CPUの使用率やメモリの使用率も見られる • Windowsのパフォーマンスに相当
- 停止するには、「Ctrl + c」

63 64

top/psコマンドの意義

- ホストの状態を把握できる • タスクマネージャやパフォーマンスも然り
- 通常状態が把握できることで、異常な状態を把握できる
	- 健康診断だって「正常な状態」からどれだけ 離れているかで異常を判断するでしょう?
- 「ネットワークやシステム」を「管理」するには 「正常な状態の把握」が常日頃から必要!

コマンド:ifconfig

- Windowsでの「ipconfig」とほぼ同等
- サーバに付与されているIPアドレスや サブネットマスクを調べる

2023/11/17

では、本日のお題

• [https://forms.gle/jEnhuErMn562vyGj6](https://forms.gle/3KYUqpaaSqd5RcRe8)